# **AZ-140**<sup>Q&As</sup>

Configuring and Operating Windows Virtual Desktop on Microsoft Azure

### Pass Microsoft AZ-140 Exam with 100% Guarantee

Free Download Real Questions & Answers PDF and VCE file from:

https://www.leads4pass.com/az-140.html

100% Passing Guarantee 100% Money Back Assurance

Following Questions and Answers are all new published by Microsoft
Official Exam Center

- Instant Download After Purchase
- 100% Money Back Guarantee
- 365 Days Free Update
- 800,000+ Satisfied Customers

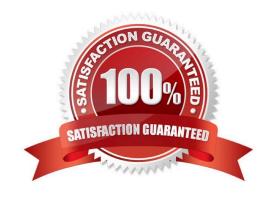

## Leads4Pass

### https://www.leads4pass.com/az-140.html

2024 Latest leads4pass AZ-140 PDF and VCE dumps Download

#### **QUESTION 1**

You are designing an Azure Virtual Desktop deployment.

You identify the network latency between the locations where users reside and the planned deployment.

What should you use to identify the best Azure region to deploy the host pool?

- A. Azure Traffic Manager
- B. Azure Virtual Desktop Experience Estimator
- C. Azure Monitor for Azure Virtual Desktop
- D. Azure Advisor

Correct Answer: B

Azure Virtual Desktop Experience Estimator estimates the connection round trip time (RTT) from your current location, through the Azure Virtual Desktop service, to each Azure region in which you can deploy virtual machines.

Reference: https://azure.microsoft.com/en-gb/services/virtual-desktop/assessment/

#### **QUESTION 2**

### **HOTSPOT**

You have an Azure Virtual Desktop host pool that contains 10 session hosts.

You plan to configure each session host to use an FSLogix profile container that will exclude specific folders in the user profile.

You need to perform the following configurations:

Create a configuration file to list the excluded profile folders.

Identify which registry setting will distribute the file to each session host automatically.

What should you name the configuration file, and which registry setting should you identify? To answer, select the appropriate options in the answer area.

NOTE: Each correct selection is worth one point.

Hot Area:

### File name:

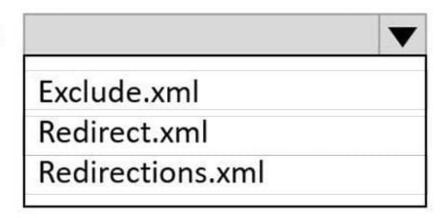

## Registry setting:

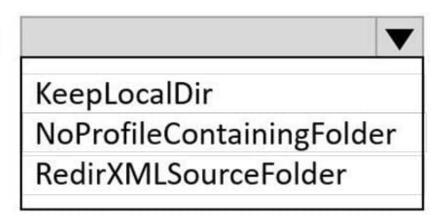

Correct Answer:

### File name:

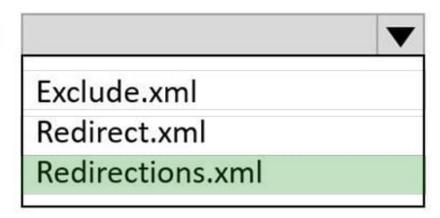

## Registry setting:

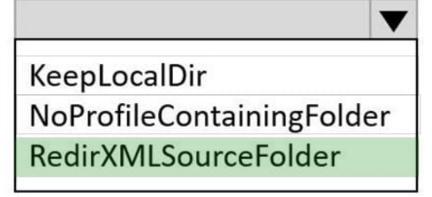

#### **QUESTION 3**

You have an Azure Virtual Desktop deployment.

You plan to create a new host pool named Pool1 that will contain five Windows 11 session hosts.

You need to enable secure boot and vTPM on the session hosts.

How should you configure the Virtual Machines settings?

- A. Enable encryption at rest and a platform-managed key.
- B. Set Security type to Trusted launch virtual machines.
- C. Enable a system-assigned managed identity.
- D. Set Network security group to Advanced.

Correct Answer: B

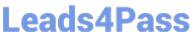

https://learn.microsoft.com/en-us/azure/virtual-machines/trusted-launch

### **QUESTION 4**

You have an Azure Virtual Desktop deployment and the users shown in the following table.

| Name  | User device operating<br>system | Preferred web browser |
|-------|---------------------------------|-----------------------|
| User1 | MacOS                           | Mozilla Firefox       |
| User2 | Windows 10                      | Internet Explorer     |
| User3 | iOS                             | Apple Safari          |

All the users plan to use a web browser to access Azure Virtual Desktop resources.

Which users can connect to Azure Virtual Desktop by using their preferred browser?

A. User2 only

B. User1 only

C. User1, User2, and User3

D. User2 and User3 only

E. User1 and User2 only

Correct Answer: B

https://learn.microsoft.com/en-us/azure/virtual-desktop/users/connect-web

### **QUESTION 5**

After you answer a question in this section, you will NOT be able to return to it. As a result, these questions will not appear in the review screen.

You have an Azure Virtual Desktop host pool that contains five session hosts. The session hosts run Windows 10 Enterprise multi-session.

You need to prevent users from accessing the internet from Azure Virtual Desktop sessions. The session hosts must be allowed to access all the required Microsoft services.

Solution: You configure the RDP Properties of the host pool.

Does this meet the goal?

A. Yes

B. No

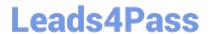

# https://www.leads4pass.com/az-140.html 2024 Latest leads4pass AZ-140 PDF and VCE dumps Download

Correct Answer: B

**AZ-140 Practice Test** 

AZ-140 Study Guide

AZ-140 Braindumps